## Indications for Use

The ONE Planner Hip is intended for use as preoperative surgical planning software to aid orthopaedic surgeons in component selection, sizing and placement for primary total hip arthroplasty.

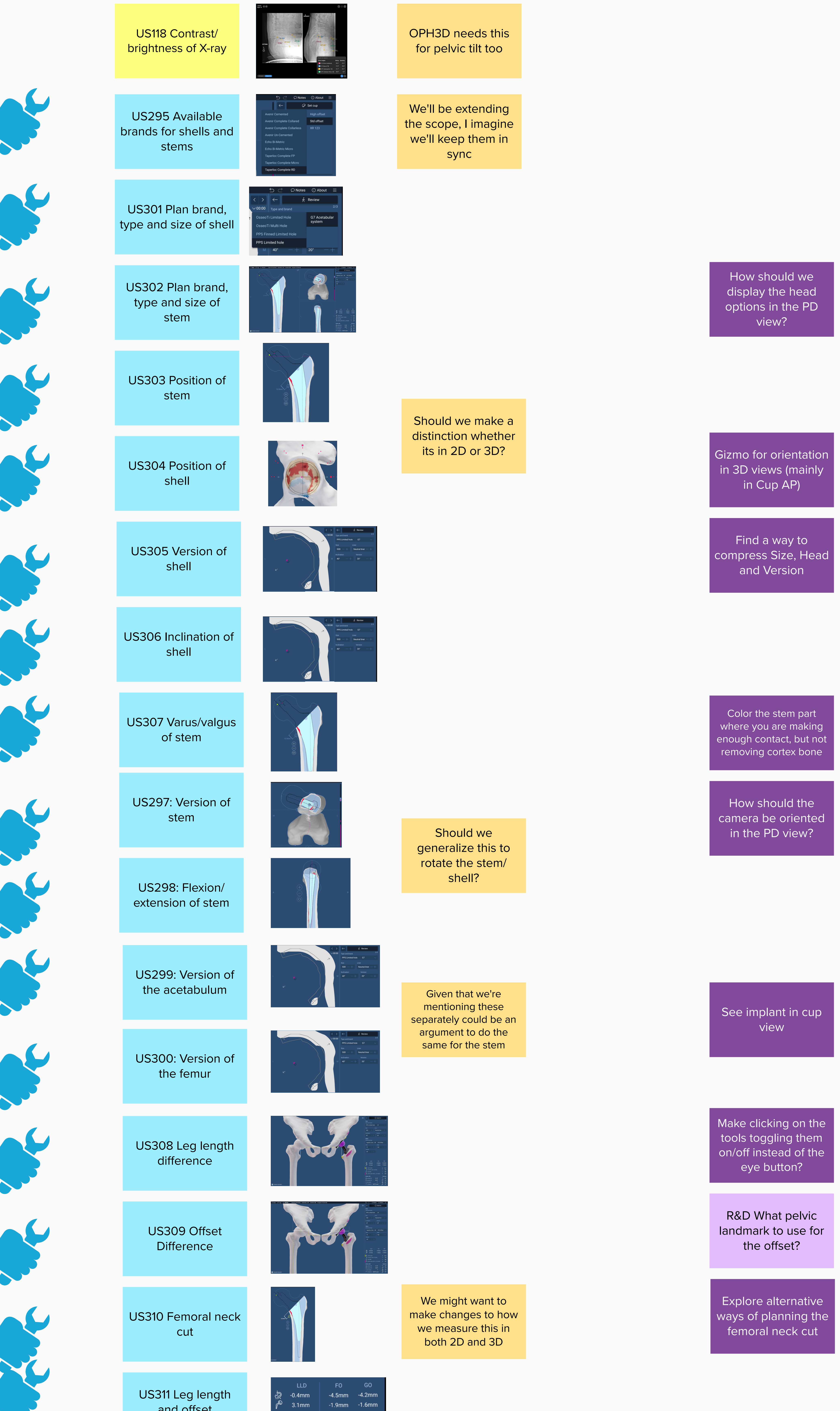

and offset

corrections

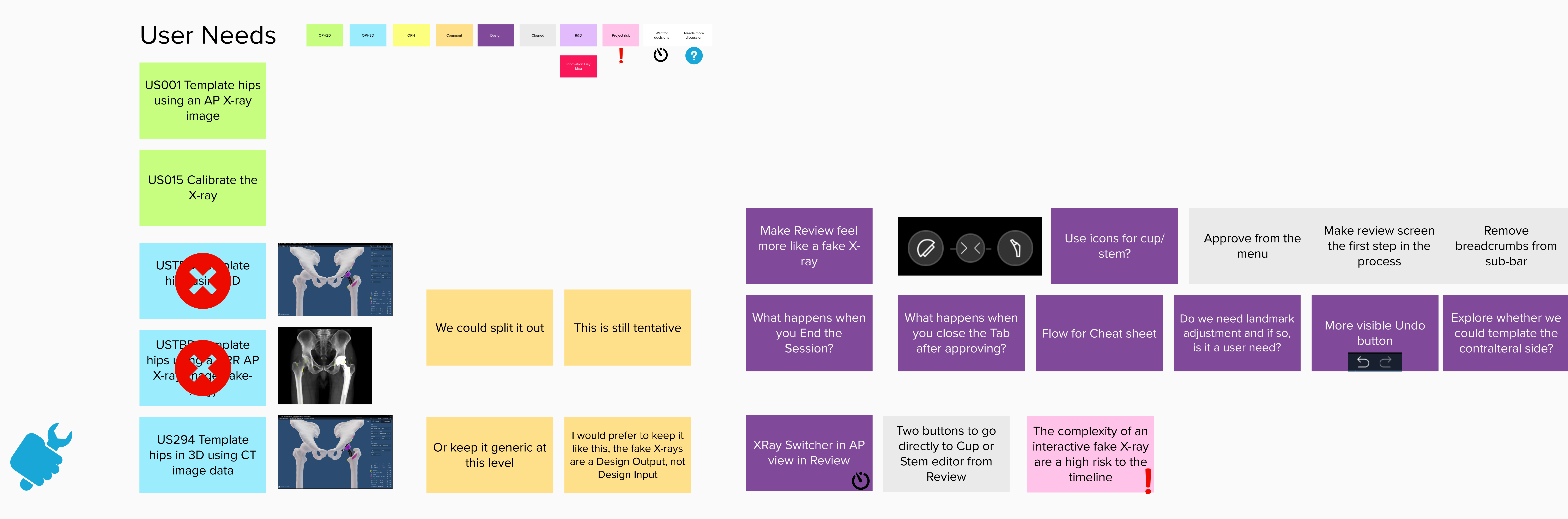

Remove

breadcrumbs from

sub-bar

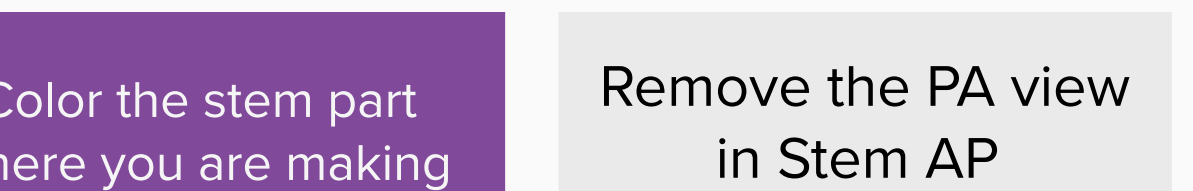

(since it is the same

thing anyway)

The ONE Planner Hip is intended to be used to assist qualified medical professionals to perform fast and effective pre-operative planning for various surgical procedures related to the hip using 2D or 3D image data Maybe not use "qualifed medical professional" since it may exclude sales

US315: Plan the liner of the shell

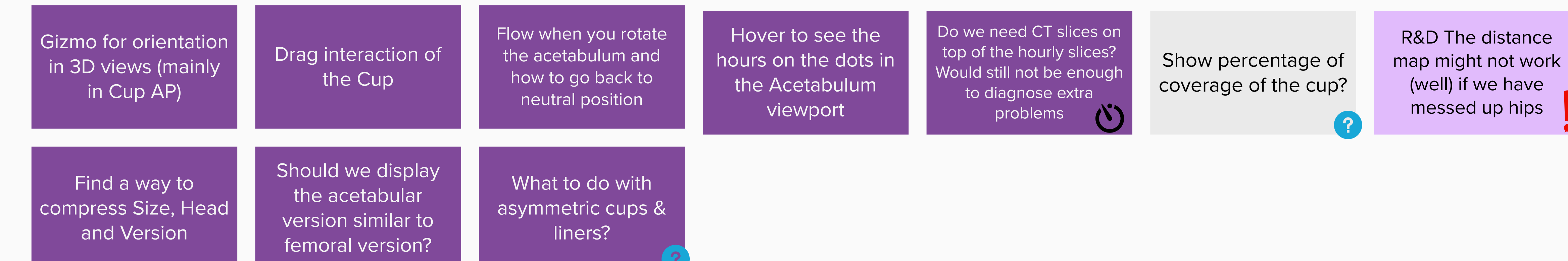

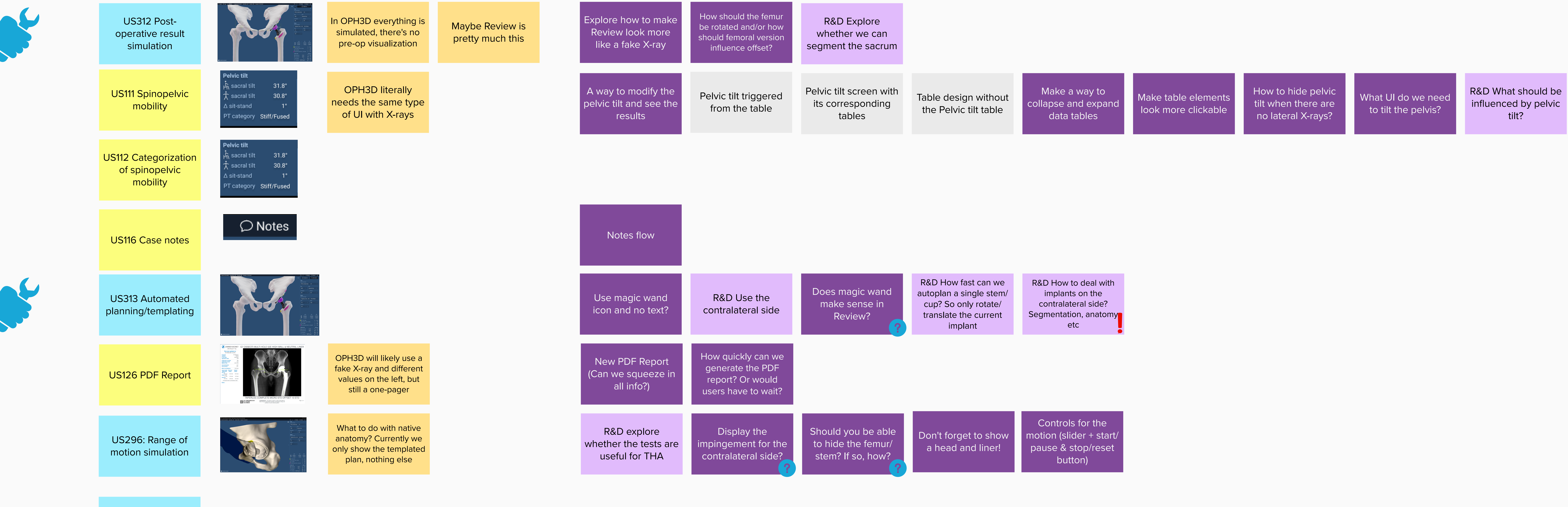

could template the

contralteral side?

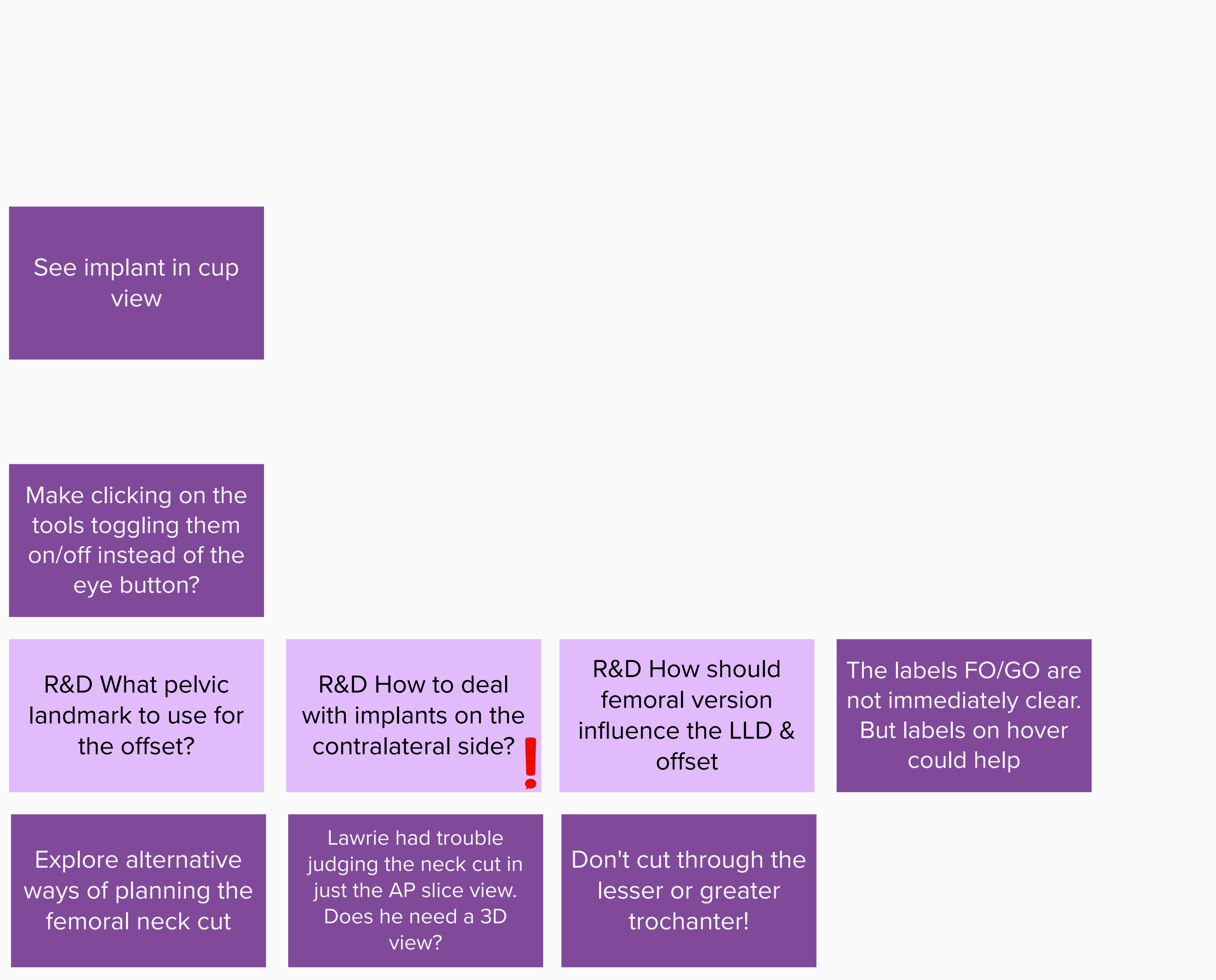

Approve screen: have a

way to go back (e.g.

Cancel) to recover from

fat finger approving

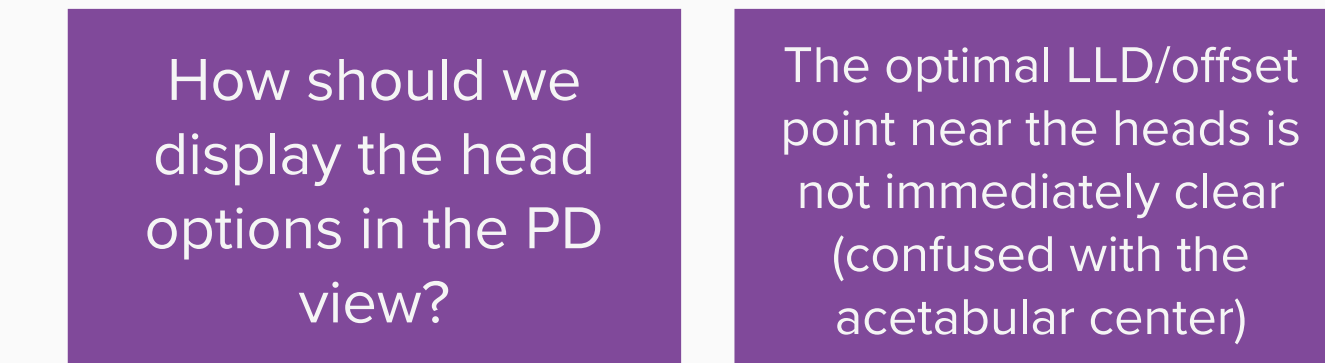

The Move Forward is intended as pre‐operative or post‐operative software for simulating/evaluating hip preservation surgical treatment options and historical case review, respectively.

reps or operators